## **Quick Guide**

## PJM.com Upcoming Changes Page

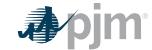

The new Upcoming Changes page provides the latest information about upcoming changes to PJM's websites and tools.

**Visit PJM.com > Markets & Operations > PJM Tools > Upcoming Changes** 

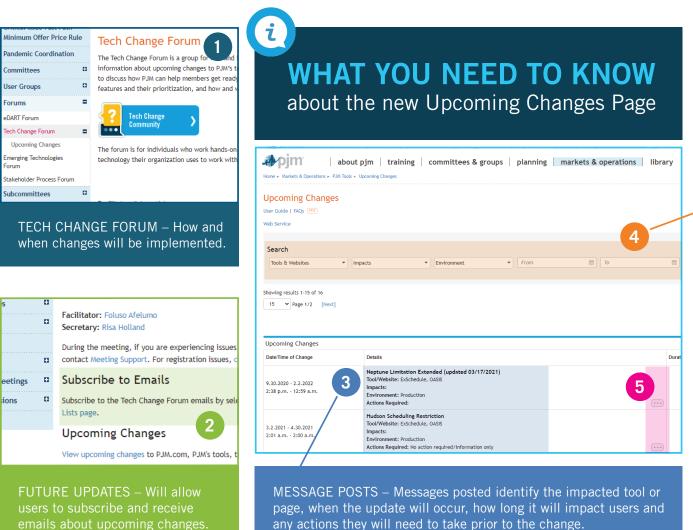

| Upcoming Changes User Guide   FAQs POF Web Service                            |                                                           |
|-------------------------------------------------------------------------------|-----------------------------------------------------------|
| Search Tools & Websites   Impg                                                | icts • Enviro                                             |
| Shc Stilling Line Item Transfer Bulletin Board Capacity Exchange Data Miner 2 | Inschedule Markets Gateway Member Community Messages MSRS |
| FILTERS IN ACTION – Users can filter notifications by tool, date and impact.  |                                                           |

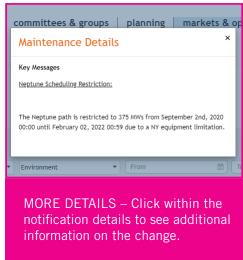

Questions? Contact <a href="mailto:custsvc@pjm.com">custsvc@pjm.com</a>.